## The Bestellung

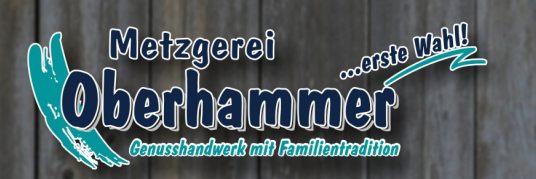

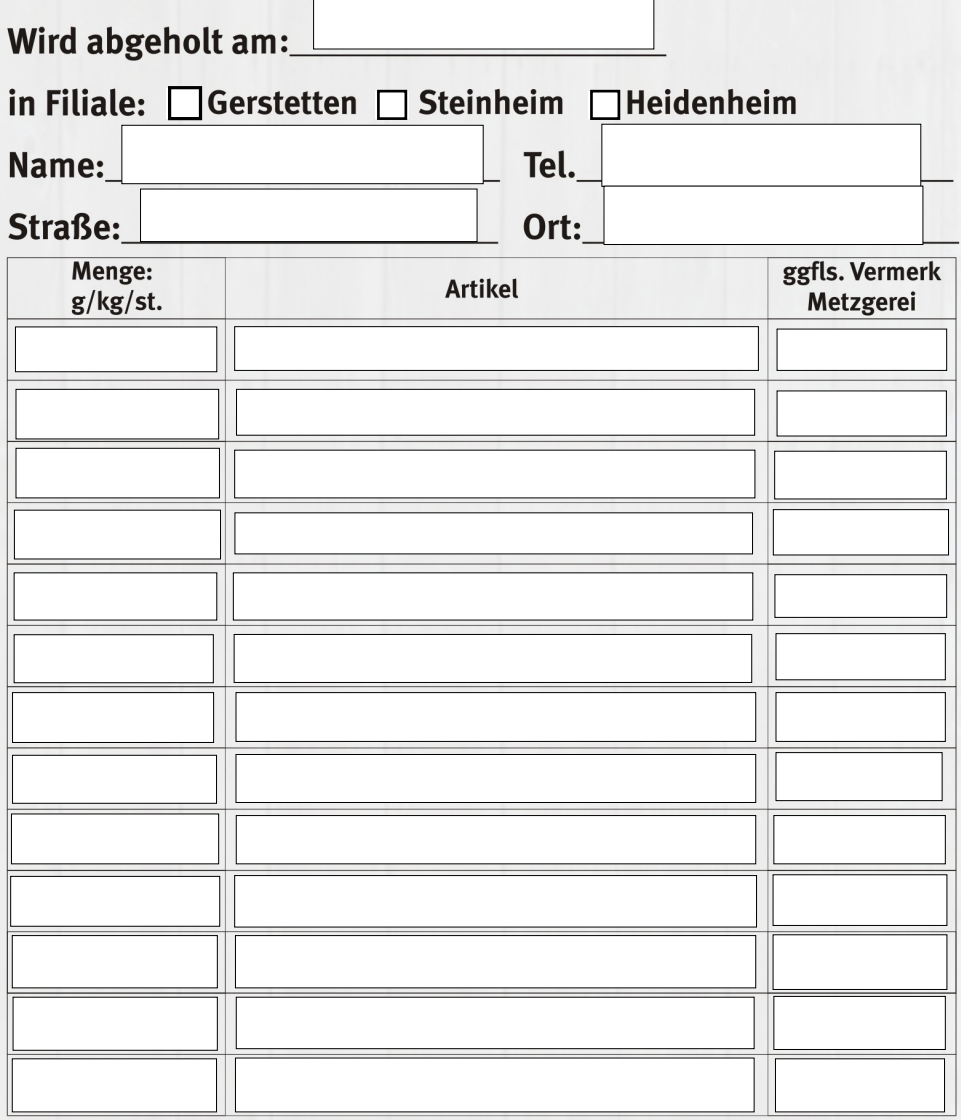

Ihre Bestellung gerne per Telefon, Fax oder e-mail.

info@metzgerei-oberhammer.de